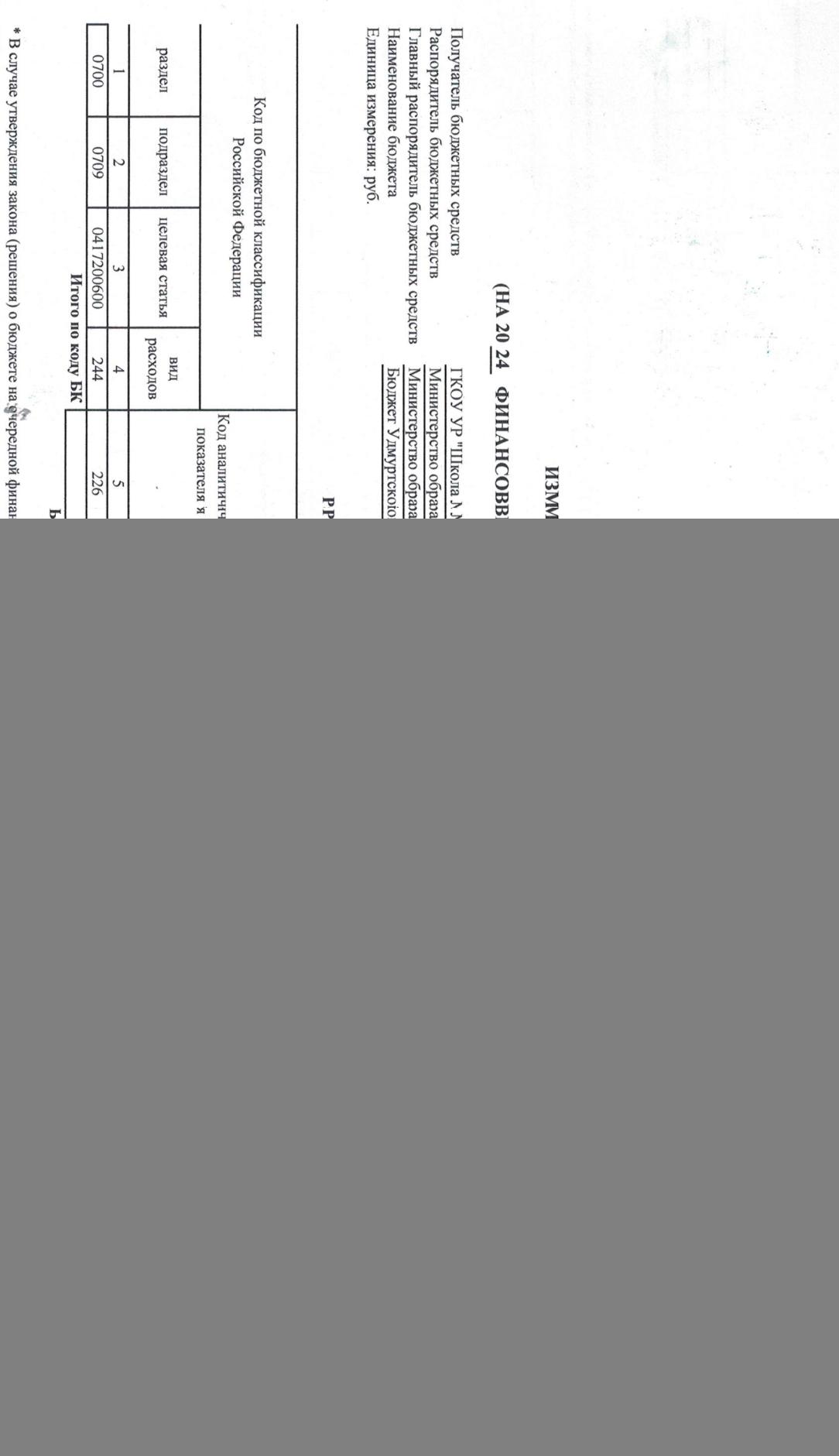

\*\* Указывается дата подписания изменений показателей сметы, в случае утверждений показателей сметы руководителям - дата утверждения изменений показателей сметы.

Ŕ  $\begin{array}{c} \frac{1}{2} & \frac{1}{2} \\ \frac{1}{2} & \frac{1}{2} \end{array}$ 

 $\ddot{\cdot}$ 

Раздел 2. Лимиты бюджетных обязательств по расходам получателя бюджетных средств \*\*\*

Подготовлено с использованием системы КонеультантИлюс

![](_page_1_Picture_41.jpeg)

Раздел 3. Лимиты бюджетым обязательств по рассодычные болжетных инвестиций юридическим лицам, субсидий бюджетным и автономным учреждениям, иным<br>искоммерческим организациям, межбюджетных трансфертов, субсидий оподнования и

![](_page_1_Picture_42.jpeg)

\*\*\* Расходы, осуществляемые в целях обеспечения выполнения функций учреждения статьей 70 Болжетного коджет Российской Федерации (Собрание законодительства Российской Федерации (Собрание законодительства Российской Федерац ,

y.

itg

 $\ddot{\phantom{a}}$ 

 $\ddot{\phantom{0}}$ 

Ŕ  $\frac{1}{2}$  ,  $\frac{1}{2}$ 

(уполномоченное лицо) \*\*\*\* Указыватся код кладия операций секторого конциперация (код вналичноского поряда) в случа расстания дополности предстания дополнительных предстания детализация детализация детализация детализация детализация детализац Обгидеовляю Исполнитель Руководитель учреждения Ведущий эконом Наименование Наименование ony овниве должности диви рафореалиста болжетных средств, оси ласуопцего изменения поедарельй сметы).<br>— Мининуфроство(Абразования и науки Удмуртской Республики<br>Коефование фформдителя болжетных средств, оси наумощего изменени показателя показателя Раздел 4. Лимиты бюджетных обязательств по расходам на закупки товаров, услуг, осуществляемые получателем бюджетных срегих в пользу третьих лиц (чэиш) **HTOUTO HO KOJY BK HTOrO HO KOJY BK ENDINE TO AN ARTICULAR STATE OF A SACRO PROPERTY AND ARTICLE AND ACCORDING AND ACCORDING ACCORDING A SACRO PROPERTY AND ACCORDING ACCORDING ACCORDING ACCORDING ACCORDING ACCORDING ACCORDING ACCORDING ACCORDING ACCORDING A** Troppeer neleter u Cpux. 03 Код<br>строки Код<br>строки **COULTY** (pagrupapponea подписм)<br> $20\nearrow$ Раздел 5. СПРАВОЧНО: Бюджетные ассигнования на исполнение публичных нормативных обязательств **30BATE/IL** раздел раздел  $200*327$ **ADDA** 舉 Код по бюджетной классификации Код по бюджетной классификации **WANTSON** подраздел целевая статья подраздел целевая статья Российской Федерации Российской Федерации  $051$ пректор  $HOCID$  $(6$ CTB лоимон WNW расходов вопохов пия нид  $\frac{1}{2}$  -  $\frac{1}{2}$  -  $\frac{1}{2}$ яналитического показателя $***$ отокнитического Код Код (иодинсь) (чэнигоц) **Bcero Bcero**  $\frac{\text{Cypittina A.B.}}{\text{(qaamma, amumana)}}$  $\ddot{\cdot}$ A.A. Xyaaraneeaa (на текущий финансовый (на текуший финансовый $\label{eq:constr} \begin{array}{c} \text{for}\\ \text{row}\\ \text{row}\\ \end{array}$ на 2024 год на 2024 год в рублях в рублях (HOT (фамилия, инициалы) (фамилия, инициалы) Кутявина Н.В. Сурнина А.В. (на первый год планового (на первый год планового на 2025 год Сумма (+, -) на 2025 год Сумма (+, -) в рублях в рублях периода) периода) на второй год планового сивении долу планового на 2026 год на 2026 год в рублях в рублях периода) периода)  $\overline{\circ}$  $\overline{0}$ 

 $\frac{d}{dt} \frac{d}{dt} \frac{d\vec{q}}{dt}$ 

 $\begin{array}{c} \mathbf{1} & \mathbf{1} \\ \mathbf{1} & \mathbf{1} \\ \mathbf{1} & \mathbf{1} \end{array}$ 

Подготовлено с использованием системы КонсультантПлиос